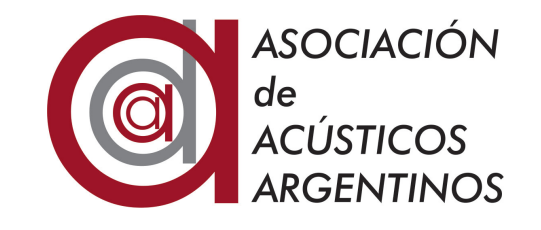

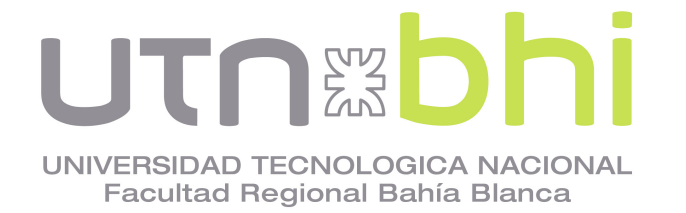

# **XV Congreso Argentino de Acústica, AdAA 2017**

**Bahía Blanca, 23 y 24 de noviembre de 2017**

AdAA2017-06

# **Efecto del ruido ambiente en la medición del tiempo de reverberación**

Federico Mivara<sup>(a)</sup>

(a) Laboratorio de Acústica y Electroacústica, Facultad de Ciencias Exactas, Ingeniería y Agrimensura, Universidad Nacional de Rosario, Riobamba 245 bis, Rosario, Argentina. E-mail: fmiyara@fceia.unr.edu.ar

#### **Abstract**

One of the most effective ways to measure the reverberation time of a room is to use the backward integration method, introduced by Schroeder in 1965 and adopted as one of the accepted procedures in ISO 3382. The theoretical method requires to perform of the backward integration of the square impulse response from infinite to a variable time *t*. While in the ideal case the integral of the reverberation tail converges since the decay is perfectly exponential, in real-life cases, where some amount of stationary noise is always present, it diverges. To overcome this complication, instead of integrating from infinite the method requires to integrate from a sufficiently large —but finite— time finite. In this paper the impact of the choice of the starting tiome for bacward integration is analyzed both theoretically and through simulations for different signal-to-noise ratios.

#### **Resumen**

Una de las formas más efectivas de medición del tiempo de reverberación es el de la integración retrógrada de la respuesta al impulso introducida por Schroeder en 1965 y adoptada como uno de los métodos disponibles en la norma ISO 3382. El método teórico requiere integrar retrógradamente el cuadrado de la respuesta al impulso desde infinito. Mientras en el caso ideal la integral de la cola de la reverberación converge por ser la caída exponencial, en un caso real con presencia de ruido estacionario resulta divergente. Para evitarlo se integra desde un tiempo finito elegido convenientemente. En este trabajo se analiza teóricamente y a través de simulaciones el efecto de integrar desde diferentes tiempos finales y para diferentes relaciones señal/ruido.

#### **1 Introducción**

Una de las formas más efectivas de medición del tiempo de reverberación es el de la integración retrógrada de la respuesta al impulso introducida por Schroeder (1965) y adoptada como uno de los métodos disponibles en la norma ISO 3382-1 (o en la IRAM 4109-1).

El método teórico consiste en realizar la integración retrógrada desde ∞ a *t* del cuadrado de la respuesta al impulso de la sala:

$$
E(t) = \int_t^{\infty} p^2(\theta) d\theta = \int_{\infty}^t p^2(\theta) d(-\theta).
$$
 (1)

Schroeder demostró que esta integración es equivalente a la promediación de infinitas réplicas de la respuesta al impulso.

Luego se procede a realizar un ajuste lineal por mínimos cuadrados del primer tramo de la curva en dB (típicamente entre −5 dB y −35 dB por debajo del máximo de *E*(*t*), que sucede en el instante inicial *t* = 0). El tiempo de reverberación buscado se obtiene extrapolando la caída a 60 dB. El método es también aplicable a la respuesta al impulso filtrada mediante un filtro de banda, con el fin de obtener el tiempo de reverberación en diferentes bandas de octava o tercio de octava.

Por la naturaleza de la reverberación, caracterizada por una caída de tipo exponencial, la integral de la ecuación (1) idealmente converge, pero en presencia de ruido ambiente resulta divergente. Por esta razón, normalmente se limita a un tiempo *T* tal que la energía acumulada entre 0 y *T* correspondiente al campo reverberante sea mucho mayor que la correspondiente al ruido, de modo de no afectar significativamente la curva de decaimiento:

$$
E(t) = \int_{t}^{T} p^{2}(\theta) d\theta = \int_{T}^{t} p^{2}(\theta) d(-\theta).
$$
 (2)

Si bien el método es ampliamente utilizado, en especial a través de su aplicación por medio de software específico, los efectos de la acotación del tiempo de integración y del ruido ambiente no siempre son bien comprendidos. Tampoco ayuda el texto de la norma, que está planteado como una serie de pautas a seguir bajo el sólo argumento de que brindan resultados más fiables. Nos proponemos revisar las bases conceptuales del tema.

### **2 Aplicación a un modelo estadístico de reverberación**

Buscamos estimar el error del método por la presencia de ruido y la acotación del tiempo de integración. Supondremos para ello un modelo simple de la respuesta al impulso debida a la reverberación dado por un ruido  $n<sub>r</sub>(t)$  modulado por una exponencial decreciente con constante de tiempo 2τ, al cual sumaremos un ruido ambiente estacionario *n*a(*t*) (Karjalainen et a. 2002):

$$
p(t) = e^{-\frac{t}{2\tau}} n_{\rm r}(t) + n_{\rm a}(t). \tag{3}
$$

#### **2.1 Caso ideal sin ruido ambiente**

Comencemos analizando la situación ideal en la que  $n_a(t) = 0$ . En tal caso la ecuación (1) podría expresarse como

$$
E(t) = \int_{t}^{\infty} e^{-\frac{\theta}{\tau}} n_{r}^{2}(\theta) d\theta.
$$
 (4)

A fin de analizar el efecto de la exponencial podemos descomponer esta integral como

$$
E(t) = \sum_{k=0}^{\infty} \int_{t+k\Delta t}^{t+(k+1)\Delta t} e^{-\frac{\theta}{\tau}} n_{r}^{2}(\theta) d\theta.
$$
 (5)

Observemos que para Δ*t* << τ la exponencial es casi constante en el intervalo de integración:

$$
e^{-\frac{t+k\Delta t}{\tau}}e^{-\frac{\Delta t}{\tau}} \leq e^{-\frac{\theta}{\tau}} \leq e^{-\frac{t+k\Delta t}{\tau}}, \tag{6}
$$

dado que  $e^{-\Delta t/\tau} \approx 1$ , por lo cual

$$
E(t) \cong E_{\Delta t}(t) = \sum_{k=0}^{\infty} e^{-\frac{t+k\Delta t}{\tau}} \int_{t+k\Delta t}^{t+(k+1)\Delta t} n_{\tau}^{2}(\theta) d\theta.
$$
 (7)

Por otra parte,

$$
\int_{t+k\Delta t}^{t+(k+1)\Delta t} n_{\rm r}{}^2(\theta) \, d\theta = N_{{\rm r},k,{\rm ef}}^2 \Delta t \,, \tag{8}
$$

donde  $N_{r,k,ef}^2$  es el valor cuadrático medio del ruido  $n_r(t)$  en el *k*-ésimo intervalo. Dado que  $n_r(t)$  es un ruido aleatorio estacionario, la media de  $N_{r,k,ef}^2$  es el valor cuadrático medio del ruido a largo plazo,  $N_{\text{r,ef}}^2$ . Se muestra en el Apéndice 1 que es posible extraer estas variables aleatorias fuera de la sumatoria como su media (ver ecuación (A1.4)):

$$
E_{\Delta t}(t) = N_{\text{r,ef}}^2 \sum_{k=0}^{\infty} e^{-\frac{t + k\Delta t}{\tau}} \Delta t = N_{\text{r,ef}}^2 \frac{e^{-\frac{t}{\tau}}}{1 - e^{-\frac{\Delta t}{\tau}}} \Delta t.
$$
 (9)

Pasando al límite

$$
\lim_{\Delta t \to 0} E_{\Delta t}(t) = N_{\text{r,ef}}^2 \tau e^{-\frac{t}{\tau}}.
$$

Pero, debido a (5), (6) y (7), también

$$
\lim_{\Delta t \to 0} E_{\Delta t}(t) = E(t),
$$

de donde

$$
E(t) = N_{r, \text{eff}}^2 \tau e^{-\frac{t}{\tau}}.
$$
 (10)

Ésta es la curva de decaimiento exponencial de la energía. A partir de esta expresión se puede obtener el tiempo de reverberación *T*rev:

$$
10 \log_{10} e^{-\frac{T_{\text{rev}}}{\tau}} = -60,
$$
  

$$
T_{\text{rev}} = \frac{6}{\log_{10} e} \tau = 13,8156 \tau.
$$
 (11)

En la práctica no se puede integrar realmente desde ∞ como indica la teoría. Si, en su lugar, se integra hasta un tiempo *T*, se obtiene

$$
E_T(t) \cong N_{\text{r,ef}}^2 \tau \left( e^{-\frac{t}{\tau}} - e^{-\frac{T}{\tau}} \right).
$$
 (12)

El error relativo es

$$
\varepsilon = \frac{e^{-\frac{T}{\tau}}}{e^{-\frac{t}{\tau}}} = e^{-\frac{T-t}{\tau}}.
$$
 (13)

Resulta  $\epsilon \ll 1$  si  $T - t \gg \tau$ . Consideramos como valores relevantes de *t* aquellos para los que *E*(*t*) baja 5 dB y 35 dB, respectivamente, es decir

$$
t_{-5\,\text{dB}} = \frac{T_{\text{rev}}}{12} = 1,15\,\tau\,,
$$
  

$$
t_{-35\,\text{dB}} = \frac{7\,T_{\text{rev}}}{12} = 8,05\,\tau\,.
$$
 (14)

Por ejemplo, si *T* = *T*rev el error debido a no realizar la integración retrógrada desde ∞ a *t* será menor del 0,3 %, que corresponde aproximadamente a 0,03 dB.

#### **2.1.1 Simulación numérica**

En la figura 1 se muestra la respuesta al impulso y la curva obtenida por integración retrógrada mediante el script de software matemático matricial del apéndice 2 (Miyara, 2013), junto con la recta de regresión lineal entre −5 dB y −35 dB. La rápida caída hacia el final se debe a que al comienzo de la integración (*t* = *T*) la integral retrógrada tiene valores muy bajos, por lo que su logaritmo es, por lo tanto, muy negativo.

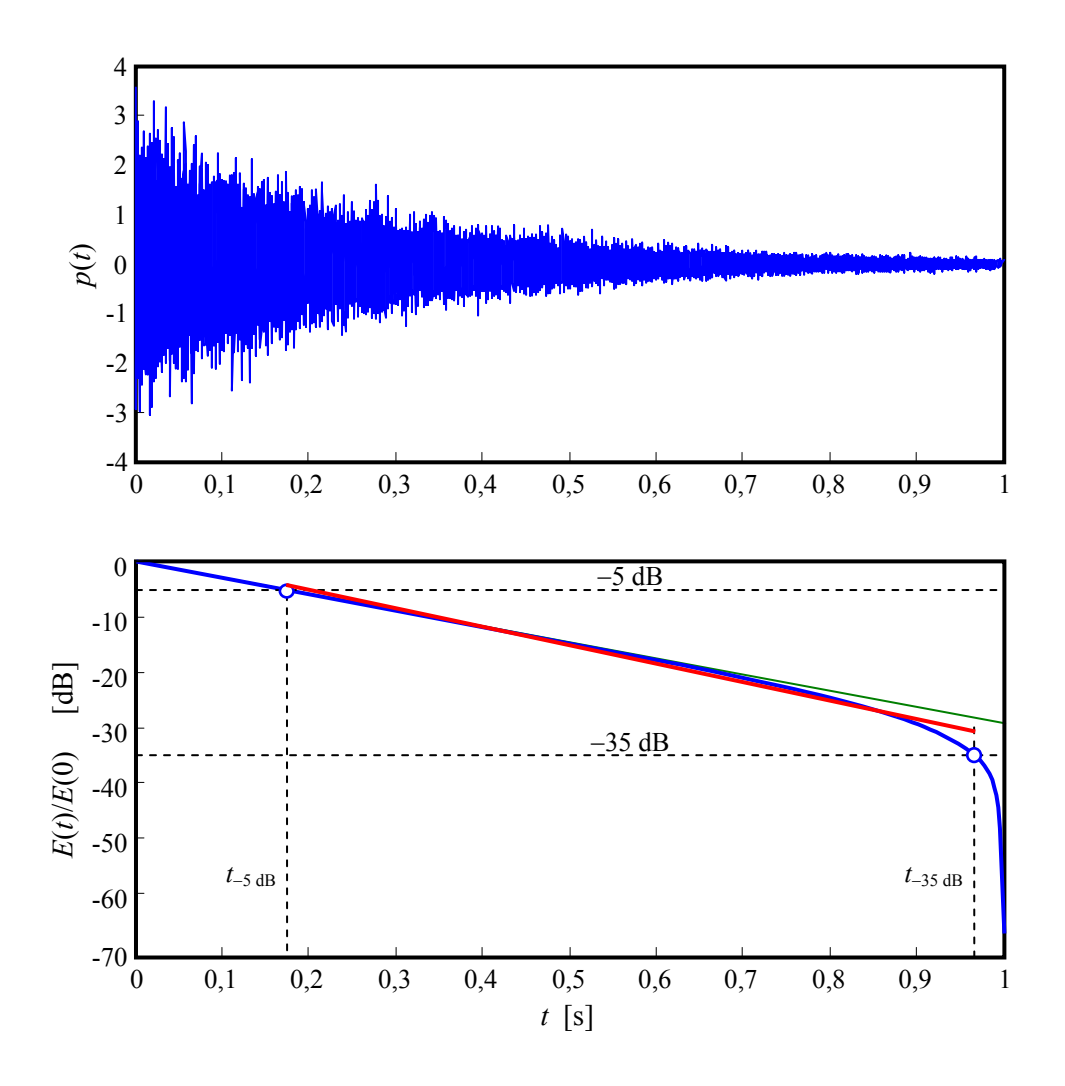

**Figura 1.** Arriba: Respuesta al impulso simulada mediante la ecuación (3) sin ruido ambiente. Abajo: Respuesta obtenida por integración retrógrada de la respuesta al impulso al cuadrado con un límite de integración *T* = 1 s. La rápida caída final se debe a que la integración retrógrada arranca con un valor nulo, que equivale logarítmicamente a −∞. En verde se muestra la caída reverberante ideal y en rojo la recta de regresión lineal obtenida entre los puntos de −5 dB y −35 dB.

Vemos que la recta obtenida por regresión lineal entre los puntos de −5 dB y −35 dB tiene mayor pendiente que la ideal, por lo que el tiempo de reverberación medido es menor que el teórico, es decir  $T_{30} < T_{\text{rev}}$ .

Para un mejor análisis del efecto de la elección de *T* se realizaron simulaciones numéricas utilizando el modelo de la ecuación (3) sin ruido ambiente. Para cada simulación se utilizó un ruido de base *n*r(*t*) obtenido mediante un algorítmo de generación de números aleatorios con distribución normal (gaussiana) y se varió sistemáticamente *T*, determinándose el correspondiente valor medido *T*30.

En la figura 2 se muestra el resultado de dos simulaciones (con diferentes ruidos de base  $n_r(t)$  del modelo de la ecuación (3)). Tanto *T* como  $T_{30}$  se han normalizado dividiendo por el tiempo de reverberación ideal *T*rev. Se confirma, en primer lugar, que aparece un error por defecto (*T*30 < *T*rev) que se hace cada vez mayor a medida que el límite superior de integración *T* se reduce.

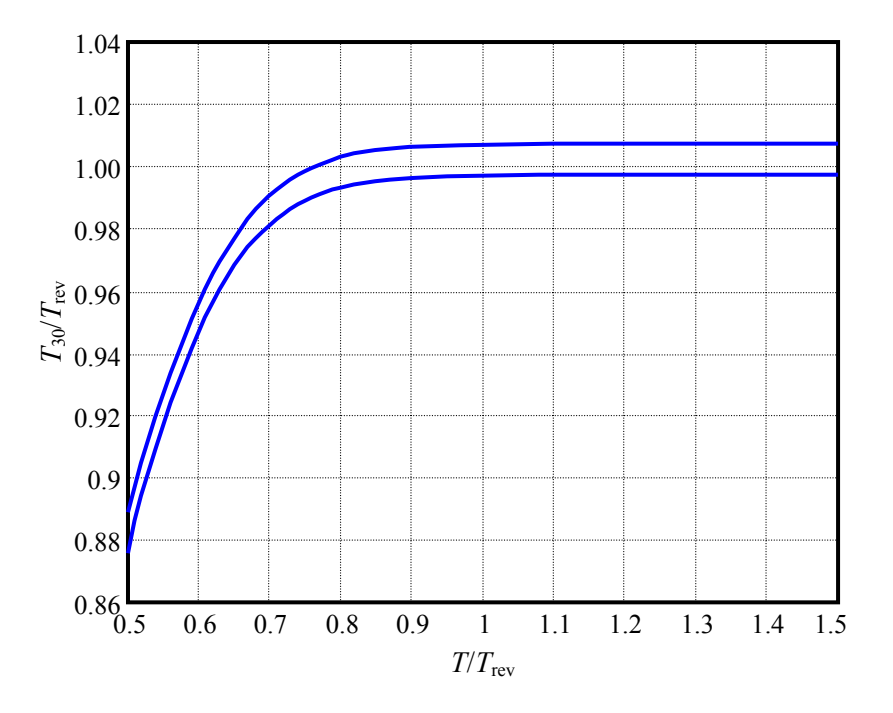

**Figura 2.** Tiempo de reverberación estimado relativo al ideal,  $T_{30}/T_{\text{rev}}$ , en función del tiempo límite de integración, también relativo al tiempo de reverberación ideal, *T*/*T*<sub>rev</sub>. Se han representado dos instancias de simulación, observándose un error en la asíntota cuando  $T \rightarrow \infty$ . Para  $T < 0.9$   $T_{\text{rev}}$ ,  $T_{30}$ comienza a subestimar sistemáticamente a *T*rev

Por otro lado se observa que en cada instancia de simulación, al aumentar el límite de integración *T*, la estimación tiende asintóticanente a un valor final. Sin embargo, ese valor final no es igual al tiempo de reverberación teórico *T*rev como sería esperable, sino que cambia con cada simulación de la respuesta al impulso. También se observa empíricamente que tomando un tiempo límite  $T = 1.5$   $T_{\text{rev}}$ , ya se alcanza con muy buena aproximación el valor asintótico.

Mediante experimentación numérica a través de gran cantidad de simulaciones se encuentra que la distribución de este error es aleatoria y tiene una distribución aproximadamente normal, como se muestra en la figura 3.

Tomando como variable aleatoria el tiempo de reverberación estimado normalizado por el tiempo de reverberación ideal,

$$
y = \frac{T_{30}}{T_{\text{rev}}},\tag{15}
$$

su media es

$$
\mu \equiv 1, \tag{16}
$$

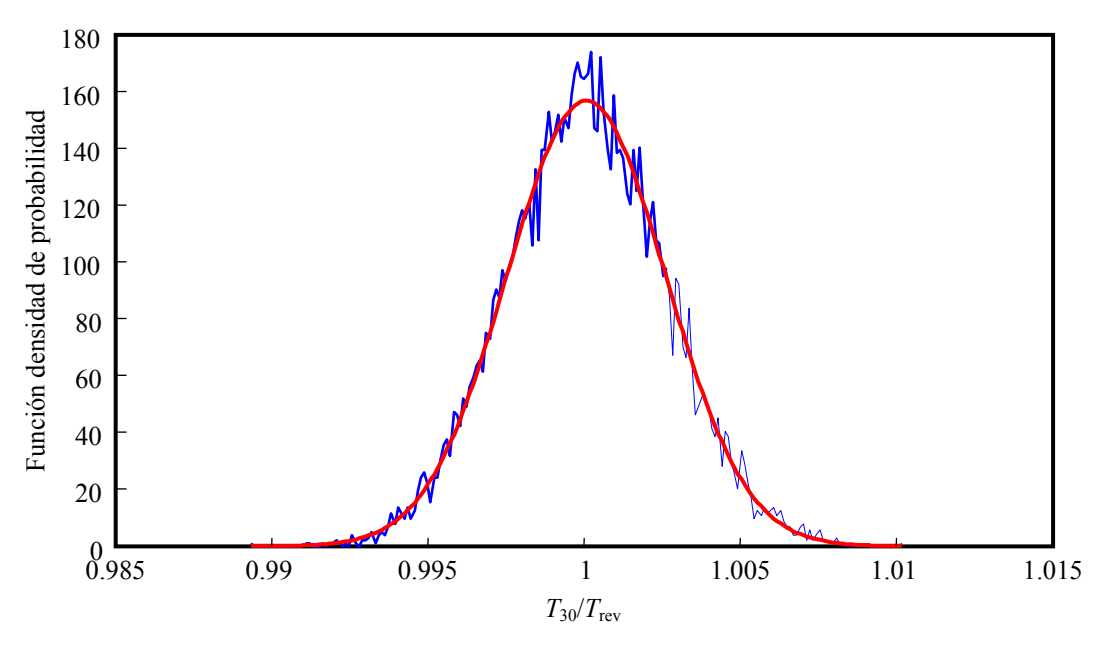

**Figura 3.** Función de densidad de probabilidad para el tiempo de reverberación estimado relativo al ideal, y su comparación con una distribución normal de igual media y desvío estándar. Resultado obtenido por simulación numérica de 10000 casos con τ = 0,15 s y  $F_s$  = 44100 Hz.

lo cual significa que no hay errores sistemáticos asociados a este fenómeno. Por otro lado su desvío estándar puede estimarse mediante la siguiente expresión

$$
\sigma \equiv \frac{0.21}{\sqrt{F_s \tau}},\tag{17}
$$

que fue obtenida empíricamente a partir de un análisis de los factores involucrados, siendo τ la constante de tiempo del modelo y  $F_s$  la tasa de muestreo. Este valor es, en general, muy pequeño, y no resulta un motivo de preocupación frente a otros factores de incertidumbre.

#### **2.1.2 Fórmulas de corrección**

Si en lugar de simular la respuesta impulsiva como un ruido modulado lo hacemos directamente con la envolvente, el error asintótico aleatorio de la figura 2 se anula, obteniéndose el valor asintótico exacto *T*30/*T*rev = 1. Es posible ajustar empíricamente la curva resultante con la siguiente expresión:

$$
\frac{T_{30}}{T_{\text{rev}}} = 1 - e^{\frac{-15,0778 + 12,964(1,5 - x)}{1 + 2,742(1,5 - x)^{6,1429}(x - 0,5)}}
$$
(18)

donde

$$
x = \frac{T}{T_{\text{rev}}} \tag{19}
$$

Esta fórmula tiene validez para  $0.5 \le x \le 1.5$ . Por encima de 1,5 se puede considerar que se alcanzó el valor asintótico igual a 1.

De mayor interés resulta una expresión que permita, a la inversa, determinar el tiempo de reverberación real *T*rev a partir del *T*30 medido, realizando la pertinente corrección por haber tomado un valor bajo de *T*. Dicha fórmula puede obtenerse examinando la gráfica correspondiente, que se muestra en la figura 3. Se observa que si se invierte el eje horizontal y se desplaza la curva de modo que la asíntota esté en 0, la forma es prácticamente exponencial. Se puede realizar un ajuste adecuado mediante la fórmula empírica

$$
T_{\text{rev}} = T_{30} \left( 1 + 407,059 \, e^{-14,0585 \frac{T}{T_{30}}} \right). \tag{20}
$$

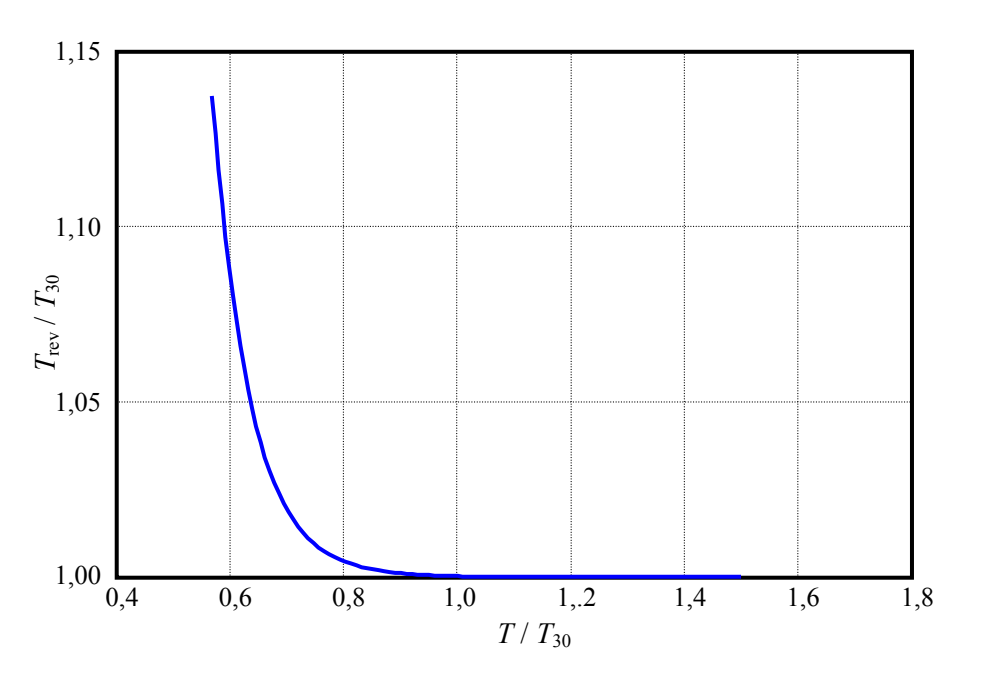

**Figura 3.** Tiempo de reverberación ideal relativo al medido,  $T_{rev}/T_{30}$  en función del tiempo límite de integración, también relativo al tiempo de reverberación medido,  $T/T_{30}$ . Para  $T < 0.9$   $T_{30}$ ,  $T_{30}$  comienza a subestimar sistemáticamente.

Esta fórmula permite corregir el valor medido *T*30 teniendo en cuenta el error sistemático que ocasiona en la medición la limitación del límite de integración *T*. La curva también permite establecer criterios para la selección de *T*. Así, si pretendemos un error del 5 % en *T*30, *T*  deberá ser por lo menos un 63 % del tiempo de reverberación medido. Dicho error, no obstante, puede corregirse, de ser necesario.

#### **2.2 Caso real con ruido ambiente**

Nos proponemos ahora analizar el caso en el que se encuentra presente un ruido ambiente aleatorio *n*a(*t*), que supondremos estacionario e incoherente con el ruido de base *n*r(*t*) correspondiente a la reverberación. En ese caso, usando (3) tendremos

$$
E(t) = \int_{t}^{\infty} \left( e^{-\frac{\theta}{2\tau}} n_{r}(\theta) + n_{a}(\theta) \right)^{2} d\theta.
$$
 (15)

Expandiendo,

$$
E(t) = \int_{t}^{\infty} \left( e^{-\frac{\theta}{\tau}} n_{r}^{2}(\theta) + 2e^{-\frac{\theta}{2\tau}} n_{a}(\theta) n_{r}(\theta) + n_{a}^{2}(\theta) \right) d\theta.
$$
 (16)

La integral del primer término es igual a la del caso ideal. Un razonamiento similar al realizado anteriormente muestra que la integral del segundo término es aproximadamente 0 debido a que *n*a(*t*) y *n*r(*t*) son incoherentes. La integral del tercer término resulta divergente para un ruido ambiente estacionario (o no estacionario que no tienda a 0 para  $t \to \infty$ ), por lo cual, además de la razón práctica mencionada anteriormente, esto impondrá la necesidad de limitar la integración a un tiempo finito *T*. Resulta, entonces,

$$
E_T(t) = N_{\text{r,ef}}^2 \tau \left( e^{-\frac{t}{\tau}} - e^{-\frac{T}{\tau}} \right) + \int_t^T n_a^2(\theta) d\theta. \tag{17}
$$

El último término es

$$
\int_{t}^{T} n_{a}^{2}(\theta) d\theta \equiv N_{a,\text{eff}}^{2} (T - t), \qquad (18)
$$

de donde

$$
E_T(t) \cong N_{r, \text{eff}}^2 \tau e^{-\frac{t}{\tau}} - N_{r, \text{eff}}^2 \tau e^{-\frac{T}{\tau}} + N_{a, \text{eff}}^2 (T - t). \tag{19}
$$

El primer término es el término deseado. El segundo corresponde al error por no integrar desde ∞ y se reduce al aumentar *T*. El tercer término corresponde al error debido al ruido ambiente, y aumenta al aumentar *T*. Ello implica la necesidad de una solución de compromiso en la selección de *T*, procurando que sea suficientemente grande como para reducir el error debido al intervalo finito de integración pero lo suficientemente pequeño como para reducir el error debido al ruido.

Como primera aproximación al problema tengamos en cuenta que para que el error en  $T_{30}$  sea pequeño necesitamos esencialmente que la pendiente del logaritmo de  $E_T(t)$  no difiera significativamente de la pendiente ideal, correspondiente a la situación en que sólo el primer término de (19) existiera. Esto es así pues el tiempo de reverberación es inversamente proporcional a dicha pendiente.

Consideremos la relación señal/ruido inicial, *S*/*R*, es decir la que tiene lugar al comienzo de la reverberación,

$$
S/R = \frac{N_{\text{r,ef}}^2}{N_{\text{a,ef}}^2}.
$$
 (20)

Partiendo de la ecuación (19) podemos plantear

$$
\ln\left(\frac{E_T(t)}{E_T(0)}\right) = \ln\left(\frac{N_{\text{r,ef}}^2 \tau e^{-\frac{t}{\tau}} - N_{\text{r,ef}}^2 \tau e^{-\frac{T}{\tau}} + N_{\text{a,ef}}^2 (T - t)}{E_T(0)}\right) \tag{21}
$$

Teniendo en cuenta que en *t* = 0 predomina ampliamente el primer término de la ecuación (19), podemos escribir

$$
E_T(0) \equiv N_{\text{r,ef}}^2 \tau
$$

de donde

$$
\ln\left(\frac{E_T(t)}{E_T(0)}\right) = \ln\left(e^{-\frac{t}{\tau}} - e^{-\frac{T}{\tau}} + \frac{1}{S/R} \frac{T - t}{\tau}\right) =
$$
\n
$$
= -\frac{t}{\tau} + \ln\left(1 - e^{-\frac{T - t}{\tau}} + \frac{1}{S/R} \frac{T - t}{\tau} e^{\frac{t}{\tau}}\right)
$$
\n(22)

Si ahora derivamos respecto al tiempo obtendremos la pendiente:

$$
\frac{d}{dt}\ln\left(\frac{E_T(t)}{E_T(0)}\right) = -\frac{1}{\tau} + \frac{1}{\tau} \frac{-e^{-\frac{T-t}{\tau}} + \frac{1}{S/R} \frac{T-t-\tau}{\tau}}{1 - e^{-\frac{T-t}{\tau}} + \frac{1}{S/R} \frac{T-t}{\tau}}.
$$
(23)

El primer término es el valor ideal y el segundo es el error. Dentro del rango relevante para nuestros propósitos, *t*−5 dB < *t* < *t*−35 dB, las mayores diferencias se darán para *t* ≅ *t*−35 dB.

A modo de ejemplo, si *S*/*R* = 31623 (≡ 45 dB) y elegimos *T* ≅ *T*<sub>rev</sub> ≅ 13,8 τ, dado que en general será *t*<sup>−</sup>35 dBu ≅ 8,05 τ resultará un error por defecto de 29,9 %.

El error real será menor dado que *T*30 no se obtiene a partir de la pendiente en ningún instante específico sino de aplicar regresión lineal en el intervalo *t*−5 dB < *t* < *t*−35 dB. Por otra parte, el valor de  $\tau$  —que es proporcional a  $T_{\text{rev}}$ —no es a priori conocido. Todo esto lleva a que el análisis no sea tan simple como podría parecer.

1

#### **2.2.1 Simulación numérica**

A fin de obtener resultados más útiles recurriremos nuevamente a la simulación numérica. En la figura 4 se muestra la respuesta al impulso y la curva obtenida por integración retrógrada mediante el script de software matemático matricial del apéndice 2 (Miyara, 2013), junto con la recta de regresión lineal entre −5 dB y −35 dB. Vemos que el efecto del ruido es elevar la parte final de la gráfica con respecto a la que se tendría sin ruido. Esto a su vez hace que en general se reduzca la pendiente<sup>1</sup> por lo que  $T_{30}$  es mayor que en ausencia de ruido, sobreestimando  $T_{\text{rev}}$ .

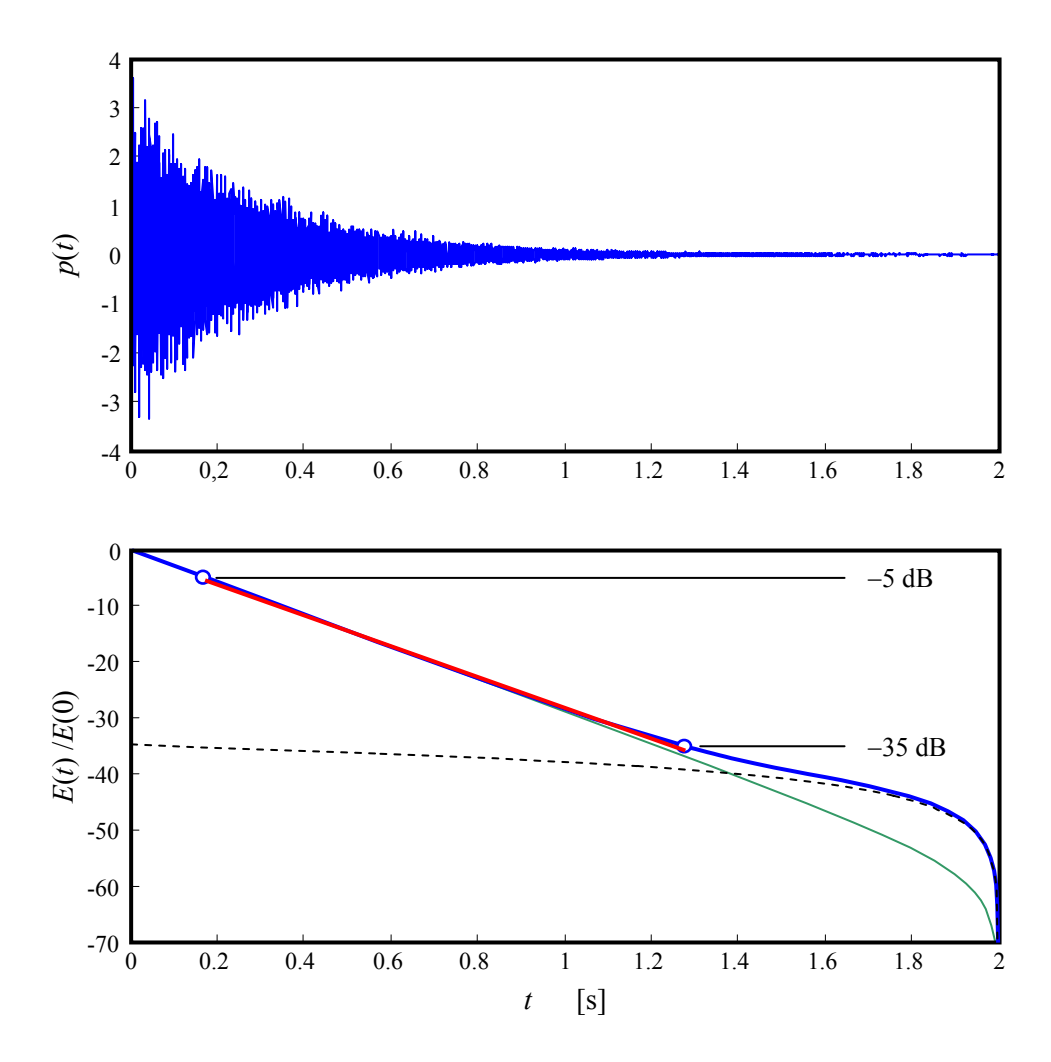

**Figura 4.** Arriba: Respuesta al impulso simulada mediante la ecuación (3) con una relación señal/ruido de 46 dB. Abajo: La línea azul corresponde a la integración energética retrógrada con *T* = 2 s, normalizada a 0 dB para *t* = 0; la línea roja corresponde a la recta de regresión lineal entre los instantes en que la anterior pasa por −5 dB y −35 dB; la línea de trazos corresponde a la integración energética retrógrada de la componente de ruido ambiente: la línea verde corresponde a la integración sin ruido ambiente.

<sup>1</sup> Excepto si *T* se elige tan pequeño que el instante de *t*<sub>−35 dB</sub> cae en la zona donde la respuesta integrada cae rápidamente, o si el ruido ambiente es muy bajo o inexistente

En la figura 5 se ha graficado *T*rev/*T*30 en función de *T*/*T*30 para varias relaciones señal/ruido *S*/*R*. La correspondiente a *S*/*R* = ∞ es igual a la representada en la figura 3. Si bien no es tan sencillo obtener una única fórmula que incluya el cociente *T*/*T*30 y la relación señal/ruido *S*/*R* como variuables independientes, el uso de estas curvas permite corregir el error que ocasiona la presencia de ruido y la limitación del intervalo de integración. Por ejemplo, si *S*/*R* = 45 dB, si luego de ralizada la integración con un tiempo *T* = 1,3 s se obtiene  $T_{30} = 2.1$  s, tendremos  $T/T_{30} = 0.62$ , por lo tanto  $T_{\text{rev}}/T_{30} = 0.96$  de donde resulta que

$$
T_{\text{rev}} = 0.96 T_{30} = 2.02 \text{ s.}
$$

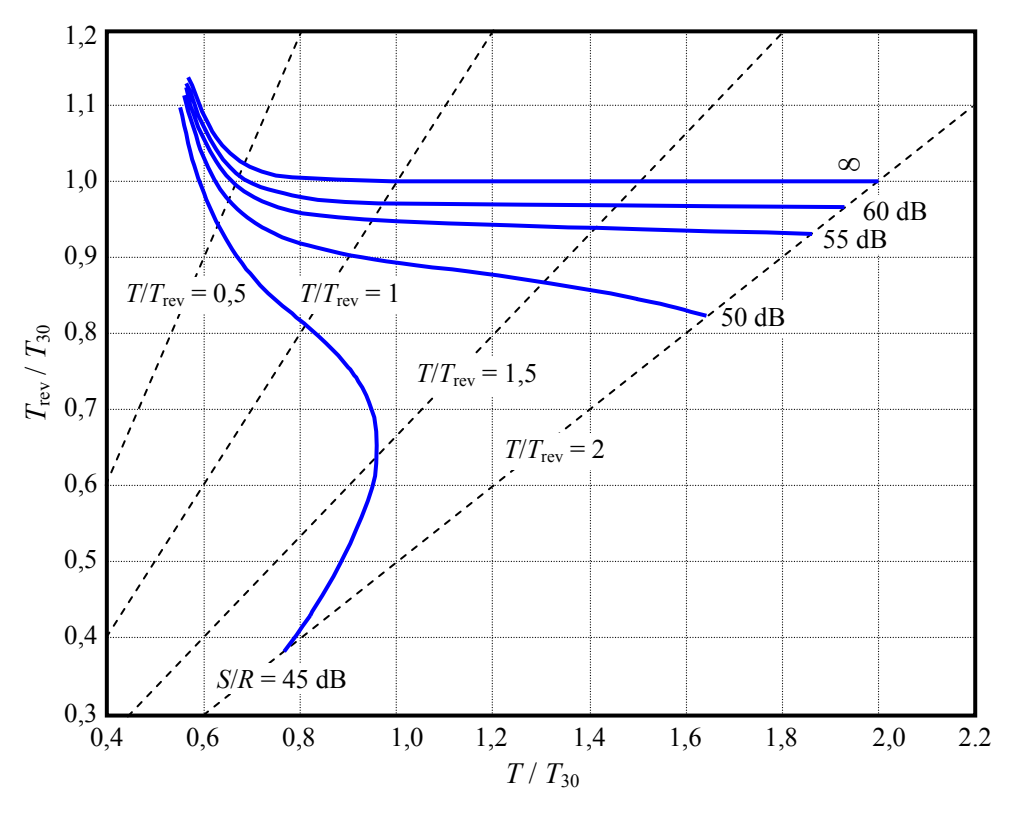

**Figura 5.** Simulación de  $T_{\text{rev}}/T_{30}$  vs.  $T/T_{30}$  para varias relaciones señal/ruido *S*/*R*. Se observa que todas las curvas se repliegan hacia los valores menores de *T*, dando un comportamiento no funcional en el cual para cada *T*/*T*<sup>30</sup> existen dos valores de *T*rev/*T*30 posibles de los cuales el único relevante es el mayor. Las líneas de trazos representan rectas de  $T/T_{\text{rev}}$  constante.

#### **3 Conclusiones**

Del análisis realizado se desprende que es posible corregir los errores sistemáticos incurridos en la medición del tiempo de reverberación debidos a la presencia de ruido ambiente y a la limitación del tiempo de integración, factores de error que intervienen de un modo antagónico en la medición. Es posible incorporar este método de análisis en un algoritmo que parta de la parametrización tabular de las curvas de la figura 5 y realice la corrección en forma automática.

#### **Referencias**

- Karjalainen, Matti; Antsalo, Poju; Mäkivirta, Aki; Peltonen, Timo; Välimäki, Vesa (2002). *Estimation of Modal Decay Parameters from Noisy Response Measurements*. J. Audio Eng. Soc., Vol. 50, No. 11
- IRAM 4109-1 *Acústica Medición de parámetros acústicos en recintos. Parte 1 Salas de espectáculos*
- IS0 3382-1:2009 *Acoustics Measurement of room acouistic parameters. Part 1: Performance spaces*
- Miyara, Federico (2013) *Mediciones acústicas basadas en software*. Asociación de Acústicos Argentinos (AdAA). Gonnet, Buenos Aires, Argentina.
- Schroeder, Manfred (1965) *A new method of measuruing reverberation time*. Acoustical Society of America. Vol. 37, 409–412

## **Apéndice 1**

### **Parámetros de la suma de una serie cuyos términos son aleatorios**

Consideremos la siguiente serie:

$$
y = \sum_{k=0}^{\infty} x_k a^k \tag{A1.1}
$$

donde *xk* es una sucesión de variables aleatorias independientes con la misma función de distribución de probabilidad *f*(x). Consideremos una suma parcial

$$
y_n = \sum_{k=0}^n x_k a^k \tag{A1.2}
$$

La función de densidad de probabilidad conjunta es, debido a la independencia,

$$
f_{0,\dots,n}(x_0,\dots,x_n) = f(x_0)\dots f(x_n) \tag{A1.3}
$$

La media es

$$
\mu_{y_n} = \iint \dots \int \sum_{k=0}^{\infty} x_k a^k f(x_0) \dots f(x_n) dx_n \dots dx_1 dx_0 =
$$
\n
$$
= \sum_{k=1}^n a^k \iint \dots \left( \int x_k f(x_k) dx_k \right) \prod_{\substack{m=0 \ m \neq k}}^n f(x_m) \prod_{\substack{m=0 \ m \neq k}}^n dx_m =
$$
\n
$$
= \sum_{k=1}^n \mu a^k \int \dots \int \prod_{\substack{m=0 \ m \neq k}}^n f(x_m) \prod_{\substack{m=0 \ m \neq k}}^n dx_m
$$

Dado que las integrales anidadas tienen como integrando una función de densidad de probabilidad, son todas iguales a 1, por lo que

$$
\mu_{y_n} = \mu \sum_{k=1}^n a^k \tag{A1.4}
$$

Si  $|a|$  < 1, el límite es

$$
\mu_{y} = \lim_{n \to \infty} \mu_{y_n} = \mu \frac{1}{1 - a}
$$
 (A1.5)

La varianza de la suma parcial será

$$
\sigma_n^2 = \iint \dots \int \left( \sum_{k=0}^n (x_k - \mu) a^k \right)^2 \prod_{k=0}^n f(x_k) dx_n \dots dx_1 dx_0
$$

Por la independencia de las variables *xk* los integrales de los productos cruzados son 0, por lo que resulta

$$
\sigma_{y_n}^2 = \iint ... \int \sum_{k=0}^n (x_k - \mu)^2 a^{2k} \prod_{k=0}^n f(x_k) dx_n ... dx_1 dx_0 =
$$
  
\n
$$
= \sum_{k=0}^n a^{2k} \int \int ... \left( \int (x_k - \mu)^2 f(x_k) dx_k \right) \prod_{\substack{m=0 \ m \neq k}}^n f(x_m) \prod_{\substack{m=0 \ m \neq k}}^n dx_m =
$$
  
\n
$$
= \sum_{k=0}^n \sigma^2 a^{2k} \int ... \int \prod_{\substack{m=0 \ m \neq k}}^n f(x_m) \prod_{\substack{m=0 \ m \neq k}}^n dx_m = \sum_{k=0}^n \sigma^2 a^{2k} = \sigma^2 \sum_{k=0}^n a^{2k}
$$

El límite es

$$
\sigma_y^2 = \lim_{n \to \infty} \sigma^2 y_n = \sigma^2 \frac{1}{1 - a^2}
$$

Por lo tanto, el desvío estándar será

$$
\sigma_y = \sigma \frac{1}{\sqrt{1 - a^2}}
$$

#### **Apéndice 2**

#### **iso3382.m**

```
function [T, fo, X, P, E] = iso3382(ximp, Fs, d) 
% This function computes the reverberation time by the reverse integration
% method due to Schroeder and specified in International Standard ISO 3382
%
% Usage:
% [T, f, X, P, E] = iso3382(ximp, Fs, d) 
%
% where
% ximp: Impulse response as a row vector 
       % Fs: Sampling rate in Hz (default is 44100 Hz)
% d: Useful dynamic range of decay in dB
% T: Vector with octave band reverberation time in s 
% f: Octave band center frequency
       % X: Matrix whose rows represent octave-band-filtered versions
% of ximp
% P: Matrix whose rows contain the coefficients of the linear
% regression of the -5 dB to -35 dB decay of the corresponding 
% rows of E 
% E: Matrix whose rows represent reverse-integrated square
% filtered impulse response
%
% NOTE 1: Requires fftfilter and bandfilter
% NOTE 2: Zero padding is added at the beginning to prevent signal loss
% due to non-causal transient response of the FFT band filtering 
% NOTE 3: The script converts automatically to row vector the input
% if it is presented as column vector, which is the case when 
         % ximp has been imported by wavread
% NOTE 4: d is optional, its default value being 30. It may be reduced to
% 20 and still comply with ISO 3382. This is useful when there is 
         % too much background noise in one or more bands. 
% NOTE 5: Sampling rate is optional, its default value being 44100
% NOTE 6: All output arguments except T are optional. 
%
% ----------------------------------------
% Author: Federico Miyara
% Date: 2013-10-17
% 2017-06-06
% Complete input arguments if d or Fs are not provided
if nargin<3 
   d = 30;end
if nargin<2 
    Fs = 44100; 
end
% Conversion to row vector if necessary
ximp = ximp(:)'; 
% Original time vector
t = [0:length(ximp)-1]/Fs;% Zero padding at the beginning to prevent transient issues especially 
% at low-frequency bands
t = [[0:32767]/Fs, 32768/Fs + t]; 
ximp = [zeros(1,32768), ximp]; 
% Zero-padded impulse response length
L = length(ximp);
```

```
% Octave band frequencies 
fo = [63, 125, 250, 500, 1000, 2000, 4000, 8000, 16000]'; 
% Preallocation of filtered signal matrix
X = zeros(length(fo), length(ximp)); 
% Preallocation of reverse-integrated squared impulse responses
E = zeros(length(fo), length(ximp));% Preallocation of linear regression coefficients 
P = zeros(length(fo), 2); 
for i=1:length(fo) 
    % Octave band filtering
   X(i,:) = bandfilter(ximp, fo(i), 1, Fs); % Reverse integration of squared impulse response
   E(i,:) = \text{cumsum}(X(i, L:-1:1).^2);E(i,:) = E(i, L:-1:1); % Detection of the last sample that is larger than the maximum (which is
    % always the first sample) minus 5 dB
   k1 = max(find(E(i,:)/E(i,1)) > sqrt(0.1)));
    % Detection of the last sample that is larger than the maximum 
    % minus 35 dB (or 5 + d)
   k2 = max(find(E(i,:)/E(i,1)) > sqrt(0.1)/10^(d/10));
    % Linear regression coefficients
    P(i,:) = polyfit(t(k1:k2),10*log10(E(i, k1:k2)),1); 
    % Estimated reverberation time
   T(i) = 60/abs(P(i,1));end
\mathbf{T} = \mathbf{T}(:);
```